Knowledge Capture Form

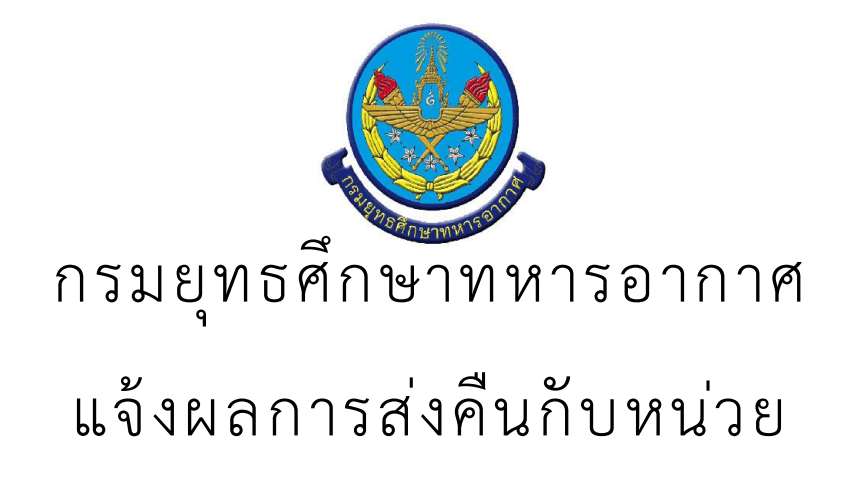

· สรุป Knowledge Capture Form

จำนวนเรื่อง/งาน/กิจกรรม ทั้งหมด : 1 รายการ

ใช้บุคลากรทั้งหมด : -

ใช้ระยะเวลารวมทั้งหมด :

ใช้งบประมาณรวมทั้งหมด : 0.00 บาท

แจ้งผลการส่งคืนกับหน่วย

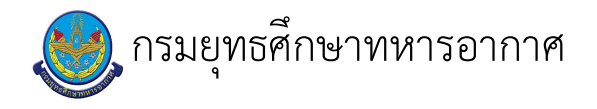

# เรื่อง : แจ้งผลการส่งคืนกับหน่วย

แก้ไข ปรับปรุงล่าสุดเมื่อ : 6/23/2021 5:03:12 PM ผบ./หัวหน้า/ผู้ดูแล : ร.อ. ธนพล มณีรังษี

#### งบประมาณ

- คำอธิบายลักษณะงาน/กิจกรรม ในขั้นตอนนี้
- จำนวนคนที่ใช้
- พัสดุ สิ่งของที่ต้องใช้
- งบประมาณ /เงินที่ต้องใช้ ชื่องบประมาณ : ................................. จำนวนเงิน : ................บาท
- เวลา โดยเฉลี่ยที่ใช้ในขั้นตอนนี้

### Workflow การทำงาน

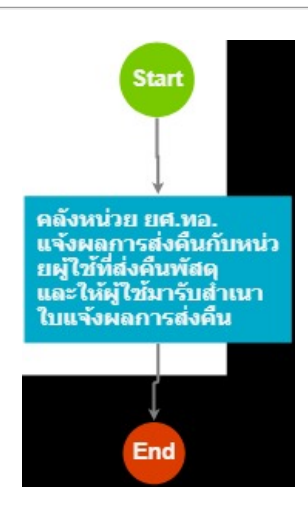

#### กระบวนงาน

1 . คลังหน่วย ยศ.ทอ. แจ้งผลการส่งคืนกับหน่วยผู้ใช้ที่ส่งคืนพัสดุ และให้ผู้ใช้มารับสำเนา ใบแจ้งผลการส่งคืน

<u>ผู้รับผิดชอบ</u>

วิธีปฏิบัติ

- **>** แจ้งผลการส่งคืนกับหน่วยผู้ใช้
	- **๏** ผู้รับมอบหมาย
		- $\ddot{\phantom{a}}$
	- **๏** เวลาดำเนินการ
	- ขึ้นอยู่กับหน่วยผู้ใช้
	- ื่อ ไฟล์แนบ/เอกสารประกอบ
	- **๏** รายละเอียด
	- **๏** ระเบียบ คำสั่ง ข้อบังคับ
	- $\ddot{\phantom{a}}$

 $\mathbf{r}$ 

- ๏ องค์ความรู้ที่ใช้ในการทำงาน
- $\overline{\phantom{a}}$
- ๏ ข้อควรปฏิบัติ/ข้อควรระวัง
- $\overline{a}$
- **๏** ปัญหาที่พบในการทำงาน
- $\overline{\phantom{a}}$
- ๏ ผลงาน
- $\bar{\mathcal{L}}$

## เอกสารประกอบ

- $\mathcal{L}$
- -
- 
- -
	- - - - -
- -
- -
	-
- -
- -
	-
- 
- -
- - - -
- 
- 
- 
- 
- 
- - -
		-
- -
- - - -
- -
- 
- 
- -
- - -
- - -
- - -
		-
- 
- 
- 
- 
- 
- 
- 
- 
- 
- 
- 
- 
- 
-